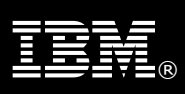

# *Moving to IBM WebSphere Message Broker from IBM WebSphere Message Broker with Rules and Formatter Extension*

Support for the IBM® WebSphere® Message Broker with Rules and Formatter Extension V6.1 product will be discontinued on September 30, 2013.

Equivalent functionality is now provided entirely within the IBM WebSphere Message Broker product for both the distributed (5724-J05) and z/OS® (5697-P44) offerings.

Existing licensed users of IBM WebSphere Message Broker with Rules and Formatter Extension are encouraged to review their usage of the Rules and Formats function contained within this product, with a view to planning migration activities to use one of the following options:

- Undertaking a simple switch via license exchange to the IBM WebSphere Message Broker product. This is only appropriate for customers who are not using the Rules and Formats function of the discontinued product. License exchange occurs on the next anniversary of your Support and Subscription (S&S) renewal. Customers should approach their IBM sales representative up to three months in advance of their S&S renewal to effect this switch.
- Customers who are actively using the Rules and Formats function can take advantage of both product and (chargeable) services offerings to support in the planning and execution of a migration over a longer period of time. Please contact your IBM sales representative for further information on the options available for this transition.

### **What is IBM WebSphere Message Broker with Rules and Formatter Extension?**

IBM WebSphere Message Broker with Rules and Formatter Extension is a product bundle containing the IBM WebSphere Message Broker product along with a separate Rules and Formats function.

The Rule and Formats function allows customer applications to use rules held in a database to transform business messages. The IBM WebSphere Message Broker product now offers all the transformation capability that the Rules and Formats function has historically provided.

# **How do I know if I have purchased the IBM WebSphere Message Broker with Rules and Formatter Extension product?**

Refer to the original invoice where it should indicate that IBM WebSphere Message Broker with Rules and Formatter Extension was purchased.

## **I've purchased the IBM WebSphere Message Broker with Rules and Formatter Extension product. How do I check that it is installed on a production machine?**

Verify that the product is installed on a production machine as follows:

i) for the Windows platform, the installation is typically found at C:\Program Files\IBM\*[rfXX]*\rfe\bin

- ii) for Unix platforms, the installation is typically found at
	- /opt/IBM/*[rfXX]*/rfe/lil

Note: *[rfXX]* represents a numeric value that indicates the product version installed: *42* for V6.1, and *41* for V6.0.

#### **I've found the IBM WebSphere Message Broker with Rules and Formatter Extension product installed on a production machine. How do I know if I am using the Rules and Formats Function?**

There are two steps to check whether the Rules and Formats function is being used in your business solution. The following **non-invasive** commands must be run on the broker to which your business application has been deployed:

1. Verify the broker setup by running the command:

```
mqsibrowse <broker> -t BROKERRESOURCES
```
If any errors are returned, for example, that the broker name is not valid or not deployed, address these errors until the above command returns without errors.

2. Run the following command that is appropriate to your platform.

```
• For UNIX:
mqsibrowse <broker> -t BROKERRESOURCE | grep -i neon | grep MessageFlow
• For Windows:
mqsibrowse <broker> -t BROKERRESOURCE | find /i "neon" | find "MessageFlow"
```
If there is *any* output from this command, then the Rules and Formats function is being used by the business solution.

## **I have the IBM WebSphere Message Broker with Rules and Formatter Extension product installed and in use on a production machine. What do I do next?**

Customers who are actively using the Rules and Formats function can take advantage of both product and (chargeable) services offerings to support in the planning and execution of a migration over a longer period of time. Please contact your IBM sales representative for further information on the options available for this transition.

## **I have the IBM WebSphere Message Broker with Rules and Formatter Extension product installed which is not in use on a production machine. What do I do next?**

Undertake a simple switch via license exchange to the IBM WebSphere Message Broker product. This is only appropriate for customers who are not using the Rules and Formats function of the discontinued product. License exchange occurs on the next anniversary of your Support and Subscription (S&S) renewal. Customers should approach their IBM sales representative up to three months in advance of their S&S renewal to effect this switch.

©Copyright IBM Corporation. 2011. All Rights Reserved. US Government Users Restricted Rights - Use, duplication or disclosure restricted by GSA ADP Schedule Contract with IBM Corp. IBM the IBM logo, ibm.com®, WebSphere and z/OS are trademarks of IBM Corporation, registered in many jurisdictions worldwide. Windows is a registered trademark of Microsoft Corporation in the United States and other countries. UNIX is a registered trademark of The Open Group. Other product and service names might be trademarks of IBM or other companies. A current list of IBM trademarks is available on the Web at "Copyright and trademark information" www.ibm.com/legal/copytrade.shtml. All statements regarding IBM plans, directions, and intent are subject to change or withdrawal without notice.